## Bitget官方注册

 注册地址 https://www.bitget.site/zh-CN/register?languageType=1&channe lCode=Zander&vipCode=xtkj&utm\_source=seo\_shanxi&utm\_medium=cp m&utm\_campaign=seo\_shanxi\_0423\_20230423\_xtkj&groupId=261309

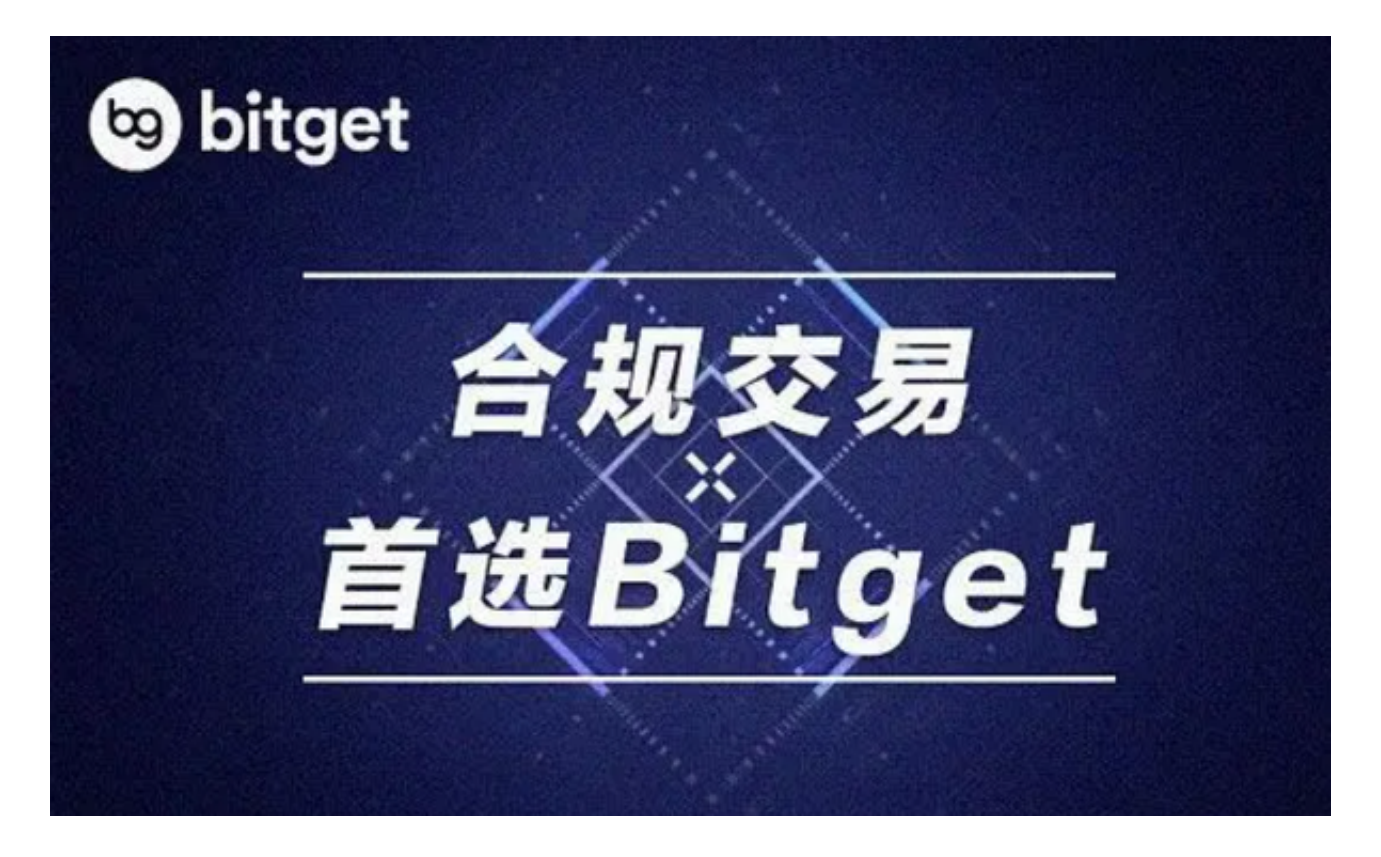

Bitget合约关于【保证金】

- 一、保证金
- 1、什么是保证金?

 合约交易的杠杆原理集中表现为合约交易的保证金制度,即你在进行合约交易时 不需要交纳100%的资金,仅需根据合约价值,按一定比率投入少量资金作为履行 合约的抵押,即可参与合约的买卖,该资金称为保证金。

- 1)杠杆使资金的利用率大大提高,高收益同时也伴随着高风险。
- 2)交易者使用的杠杆越高、所需的保证金越低。

举例:

小张当前持有EOS/USDT多头1张,杠杆为2X,当前仓位保证金为0.15314844 USDT,若加大杠杆,则保证金会相应减少;若降低杠杆,则保证金会相应增加。

2、如果你跟随平台的交易员开仓,跟单开仓的保证金和自己开仓的保证金共享。

二、开仓保证金

开仓保证金是建立仓位时要求的最低保证金金额,即下委托单时显示的"委托成 本"。

开仓保证金=(仓位价值/杠杆倍数)+开仓时预估的开仓手续费

 当委托全部成交,扣除实际开仓手续费后如果还有剩余,会自动退回至可用资产 中。

三、仓位保证金

仓位建立后,您可在合约交易界面的"仓位"中查看当前的仓位保证金。

初始仓位保证金=仓位价值/杠杆倍数

 仓位建立后,您可通过"+-"按钮调整仓位保证金;也可通过控制杠杆倍数,调 整仓位保证金。

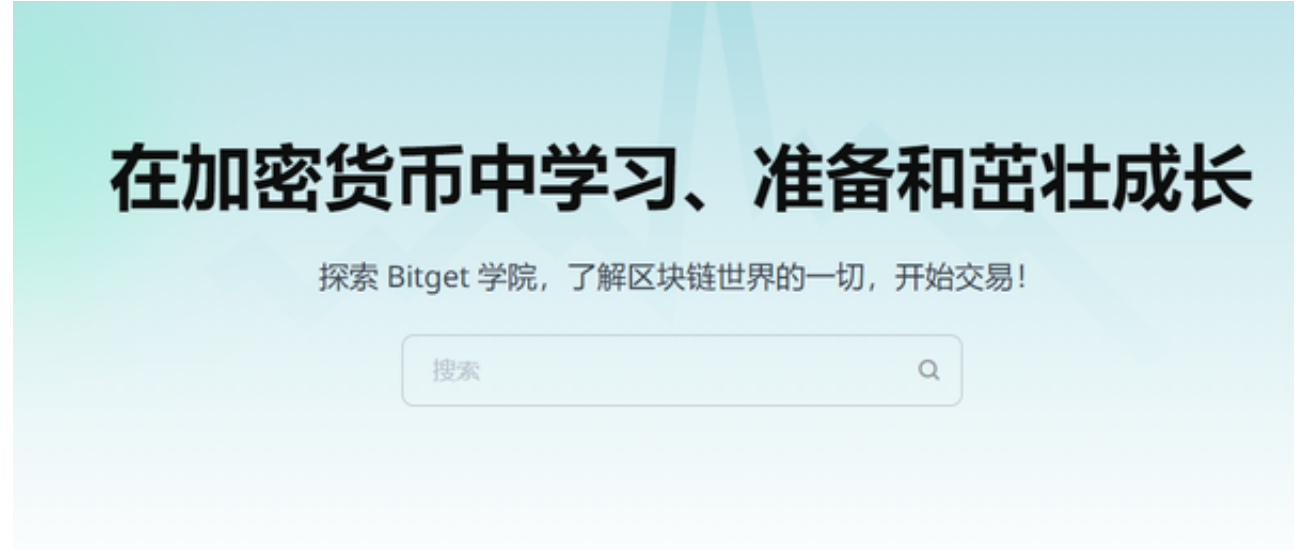

Bitget混合合约关于【保证金】

一、开仓保证金=(开仓数量×开仓价格)/保证金币合理标记价格

二、仓位保证金

仓位建立后,您可以在合约交易页面的"仓位"中查看当前的仓位保证金。

逐仓:分配给仓位的保证金,可以通过+-手动调节保证金额度,不支持自动追加

全仓:账户内的资金均为保证金(去掉逐仓仓位部分)

三、可用保证金

。

可用保证金是指可以用于开仓的保证金。

可用于开仓的保证金会因双向持仓的状态(双向持仓取大头保证金)产生部分释 放(提升资金的使用率),实际可用以成交的状态为准。

四、维持保证金

 维持保证金是指用户当前持仓的数量按照当前标记价格所对应仓位价值所需要的 最低保证金。

逐仓维持保证金

=当前持仓的仓位价值×当前档位的维持保证金率

= ( 开仓数量×最新标记价格) /保证金币合理标记价格口口当前档位的维持保证金率

全仓维持保证金(双向持仓保证金取较大仓位的)

 =max(多头持仓数量,空头持仓数量)×最新标记价格/ 保证金币的合理标记价格ロロ对应挡位的维持保证金率

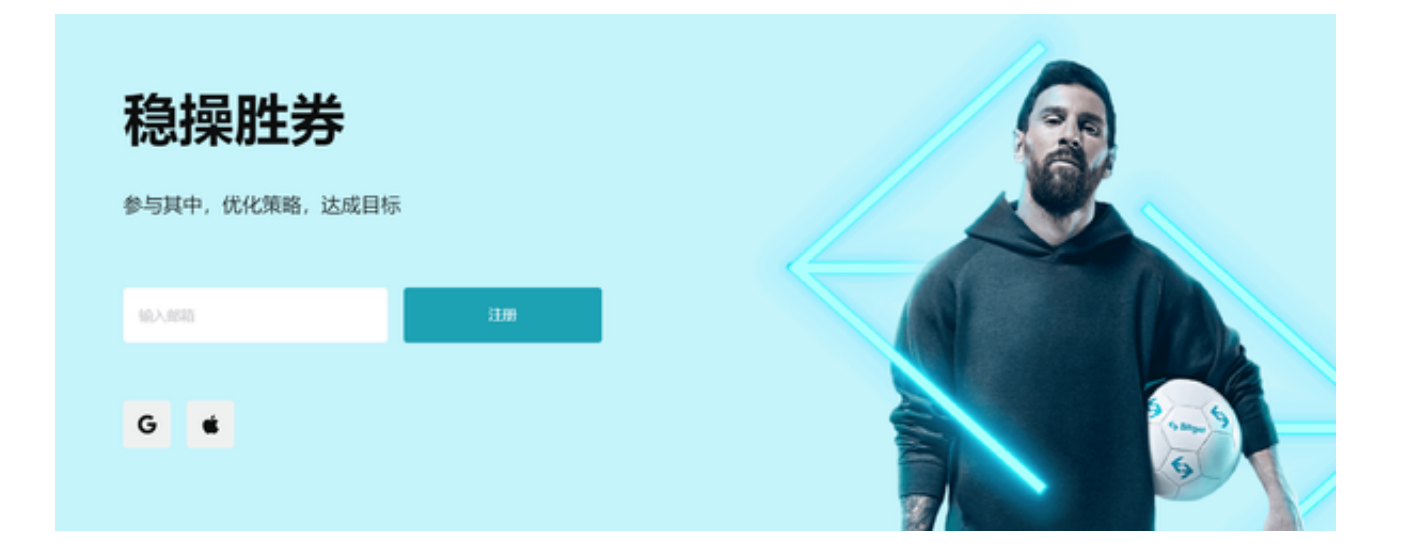

 如果投资者完成Bitget官方注册流程后,这些保证金的知识一定要第一时间学习哦  $\sim$